# **DBS Disclosure Applications**

# **Tracking Progress of a DBS Application**

6 November 2020

Working for every child

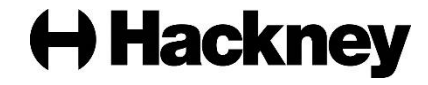

### **Tracking a DBS Application**

Once a DBS application has been submitted to the DBS, progress can be tracked on the Online DBS system by Hackney Education HR or by the school's DBS Administrator.

Additionally, the DBS website provides an online facility for tracking the progress of DBS applications. This Tracking Service provides more detailed real-time information about the progress of any disclosure applications made. Applicants are sent an email with their reference number and details of how to track progress of their own application.

In order to use the Tracking Service, you need to know the DBS application reference number and the employee's date of birth.

To check the progress of an individual's application:

- 1. Click this link to start the DBS's Tracking Service: <https://secure.crbonline.gov.uk/enquiry/enquirySearch.do>
- 2. Enter the reference number and the applicant's date of birth, and then click **Search**. The Tracking Service will show how far through the process the application has been progressed and the stages that have already been completed:

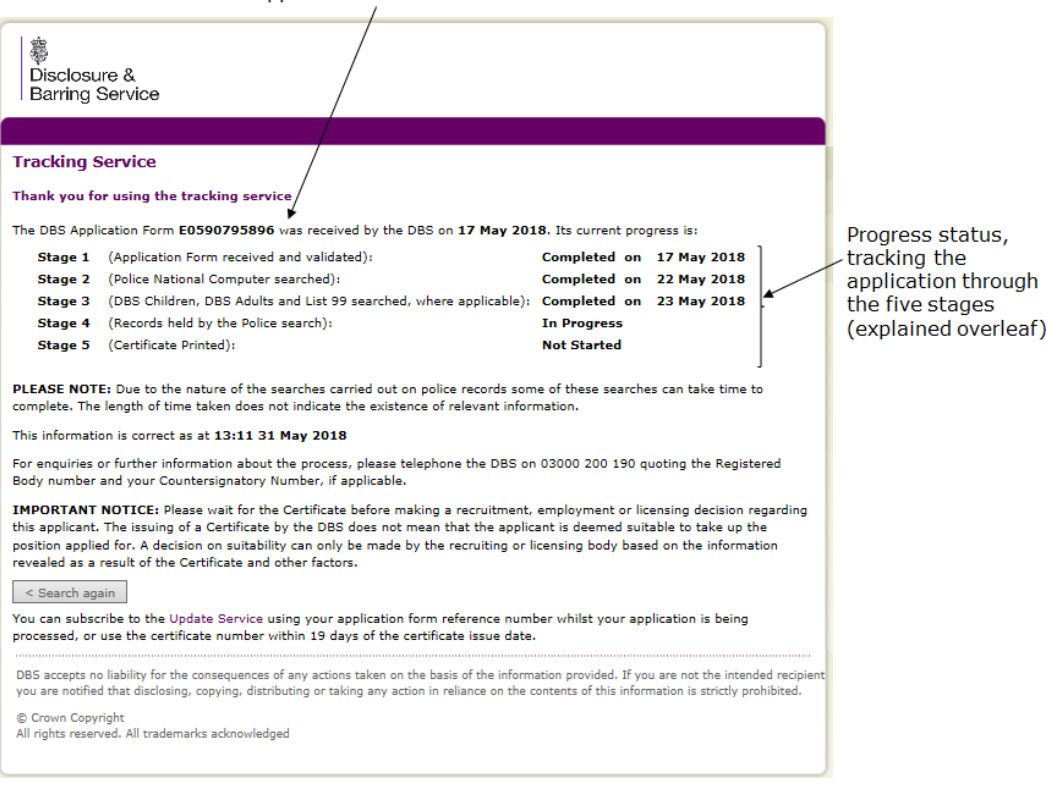

The DBS Application Form reference number.

3. Click **Search again** if you want to track another application.

#### **How long after I send the application can I start to track it?**

You will normally be able to see the application on the Tracking Service within one working day following ID Verification. This allows for it to be received, checked and countersigned by Hackney Education's DBS Operational Lead and submitted to the DBS.

#### **What are the five stages in the application's lifecycle?**

Your application is progressed through five stages, from the DBS receiving and validating the application, through to the disclosure being printed and sent.

> The name on the application is cross-referenced with National Police Database to see if any convictions appear.

Application form is received by DBS and checked to confirm it is completed correctly.

> The disclosure is printed and sent to the Applicant.

The name and date of birth on the application is cross-referenced with the relevant DBS Barred List.

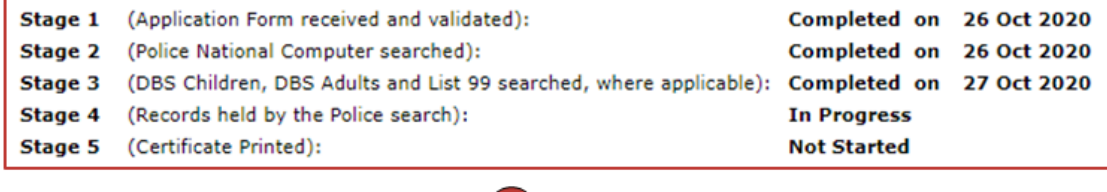

The application is sent to the relevant local police force for further checks. If there are delays, this is the stage at which they are most likely to occur.

## **Further information**

For more information about the process of checking an individual's application, see: https://www.gov.uk/guidance/track-a-dbs-application.